# **Northern Metropolitan Zone Championships**

**Saturday 29 to Sunday 30 January 2022**

Barton Park, North Parramatta.

## **ENTRIES NOW OPEN via Results HQ!**

Registration closes 20 December 2022

We would love as many U7 – U17 athletes as possible to compete at the Zone Championships at Barton Park, North Parramatta on Saturday 29 and Sunday 30 January 2022. The carnival has a warm and friendly atmosphere with plenty of space and a park for smaller children to play. It is a fun and social weekend, so please nominate and help Cherrybrook field a big team!

The Zone Championships is the first step on the way to the LANSW State Championships. **Athletes MUST compete at Zone to qualify through to the Regional Championships** on 12 and 13 February 2022 **and then qualify through to the State Championships.** 

Athletes in the U7 age group receive medals if they come 1<sup>st</sup>, 2<sup>nd</sup> or 3<sup>rd</sup> but do not progress any further.

Athletes who place in the top six in any event automatically qualify to the Regional Championships which will be held on 12 and 13 February 2022 at the Sydney Academy of Sport, Narrabeen. Athletes who are deemed to be the next best four from either of the two Zones in our Region will be notified following the Zone Championships, if they will be progressing to Region.

**PLEASE NOTE: It is a condition of participation that parents are available to undertake a duty during the carnival. A parent roster will be available once the duties have been allocated to Cherrybrook LAC.**

## **RULES FOR ZONE:**

## **U7 to U11 athletes**

**Cherrybrook is allowed to enter 6 athletes per age group per event for Zone**. Everyone needs to nominate for the events they would like to compete in, and we choose a team based largely on performance, but with a view to allowing as many athletes as possible to compete at Zone.

**U7-U11 athletes can nominate and compete in up to 4 individual events.** Because of the limits, athletes are **NOT GUARANTEED** their nominations.

## **U12 to U17 athletes**

U12 to U17 athlete can nominate for up to 6 individual events.

If you have any questions or wish to discuss your child's nominations please see Ang on a Friday evening or email [ayjay1@hotmail.com](mailto:ayjay1@hotmail.com) 

**PLEASE NOTE**: **Athletes will be entered only if they complete the nomination process via ResultsHQ which is now open. Nominations will close 20 December 2022.** At this time nominations will close and only our Championship Officers will be able to amend nominations.

**This nomination process is known not to work on mobile devices, so please use a desktop or laptop.** 

**A copy of your nomination form will need to be emailed to:**

**Ang Maclaine at** [ayjay1@hotmail.com](mailto:ayjay1@hotmail.com) once you have nominated, with preferences against each of your events.

## **ZONE PROGRAM:**

The program for Zone can be found by clicking on this link: 2021/22 [North Met Zone Program](https://www.cherrybrookathletics.org.au/wp-content/uploads/2021/12/North-Met-Zone-Program-2021-22-Season-as-approved-26.10.21.pdf)

## **NOMINATION INSTRUCTIONS**

These instructions describe how to nominate for the 2021/22 Zone Carnival through ResultsHQ. This process does not apply to Multi Class athletes. Multi Class athletes will need to nominate for the Multi Class Zone events through our Para Athlete Coordinator Amanda Kely.

1. Go to [www.resultshq.com.au](http://www.resultshq.com.au/Login/Index/) and log into your family portal for ResultsHQ. Your login address will be the email address you used to register your athlete. If you do not already know your password, then use the "Trouble Logging In?" link to reset your password.

[Note: if you have not used RHQ this season, there may be an additional step to log in]

2. Once you have logged in select the "NOMINATIONS" menu item at the top of the screen. You will see screen like this. Click on the green "Begin Nomination" button to the right of the LANSW Northern Metropolitan Zone.

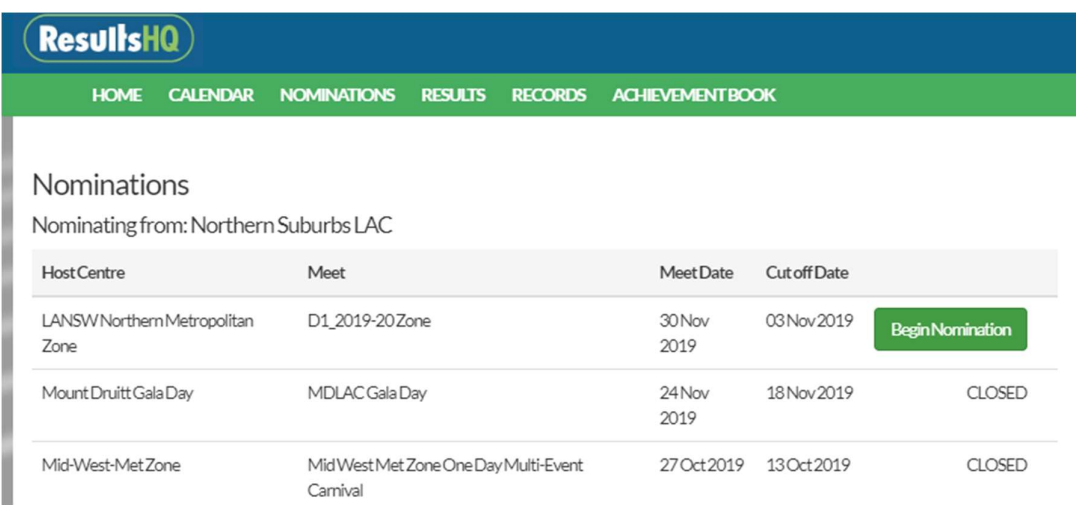

3. Select the events your athlete is interested in participating in using the check boxes on the right. A maximum of 6 events can be selected. If more than six options are chosen you will not be allowed to progress. If you have more than one athlete, they will be listed one after the other on this page (scroll down). Once you have made your selections, click on the green "Next" button.

Note: The event dates in the "Time" column are correct in RHQ but DO NOT rely on the RHQ event times.

#### Events

Note: You can withdraw your nomination from any of the events you submitted in previous transactions that have not yet been marked as Accepted (fully finalised) by the Host<br>Centre by deselecting the relevant checkbox and r

#### Andrew Butler 10 M Max. Events: 6 Max events selected.

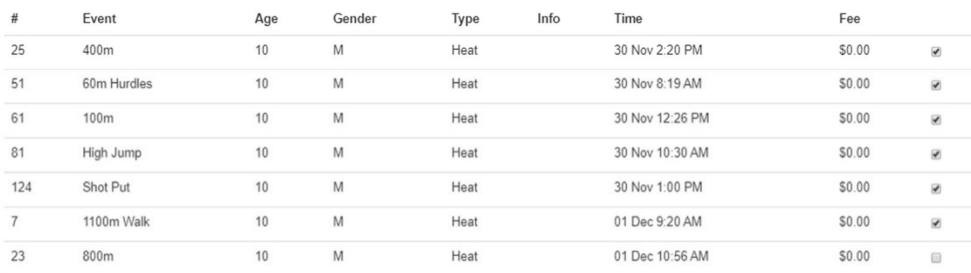

Hosted By: LANSW Northern Metropolitan Zone | Nominating From: Northern Suburbs LAC

### Summary

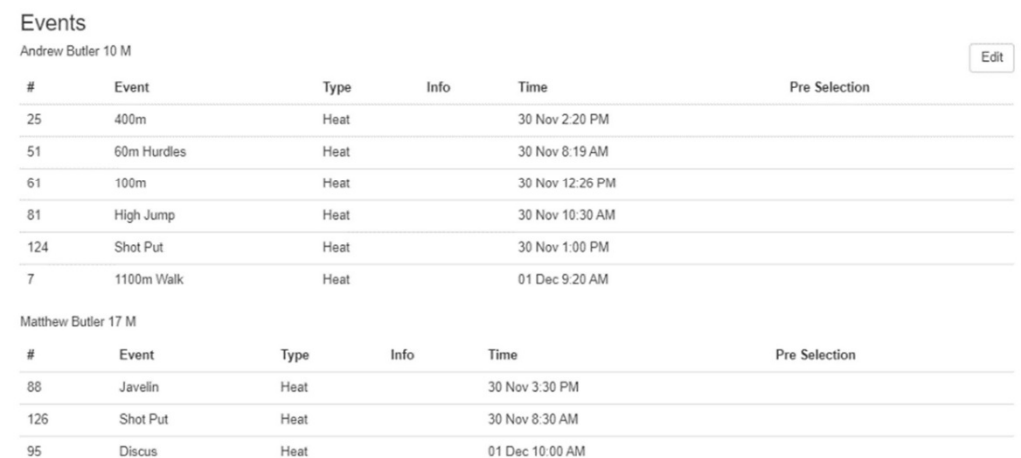

4. You will be taken to a payment screen. There is no payment for you to make so select "Cash/Eft/Voucher" from the Payment Method field to finalise your selections.

### Nomination - D1 2019-20 Zone 30 Nov 2019

Hosted By: LANSW Northern Metropolitan Zone | Nominating From: Northern Suburbs LAC

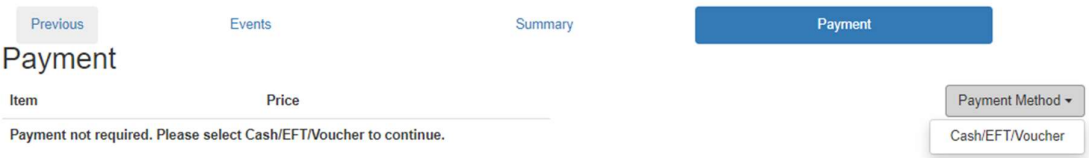

- 5. You will be shown a "receipt" listing your nominations. You can close this window.
- 6. If you want to change your nominations before the close off on 20 December 2022, you can return to the Nominations screen and select the Edit button.

### Nominations

Nominating from: Northern Suburbs LAC

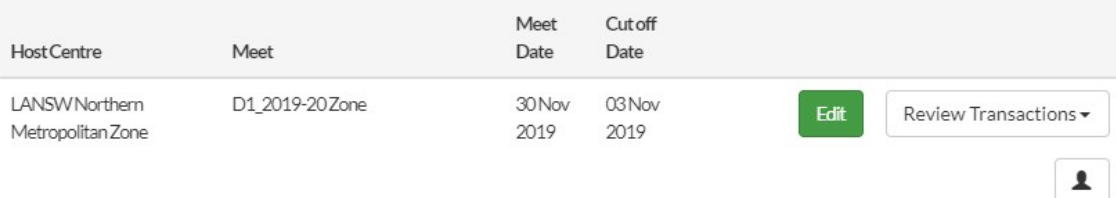

## **TROUBLE SHOOTING**

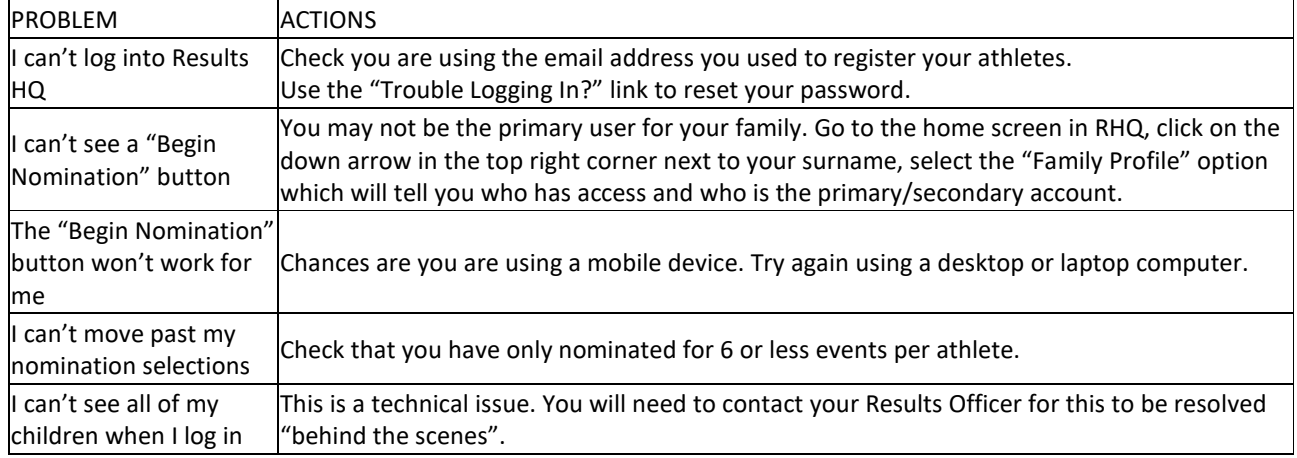

Please print the nomination summary you are emailed and number your preferences in order (where 1 is most preferred). U7 – U 11 write an extra 1 or 2 preferences on the list. Then scan and email this form to: **Ang Maclaine at** [ayjay1@hotmail.com](mailto:ayjay1@hotmail.com)

After nominations have closed, the Championships team and Age Managers will review the nominations to ensure that the athlete and event limits are met.

## **Cherrybrook Athletics Committee**